# La recherche documentaire

Comité éditorial de l'UVMaF

**Date de création du document 2011-1012**

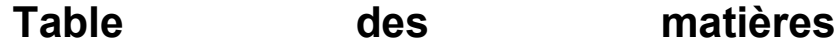

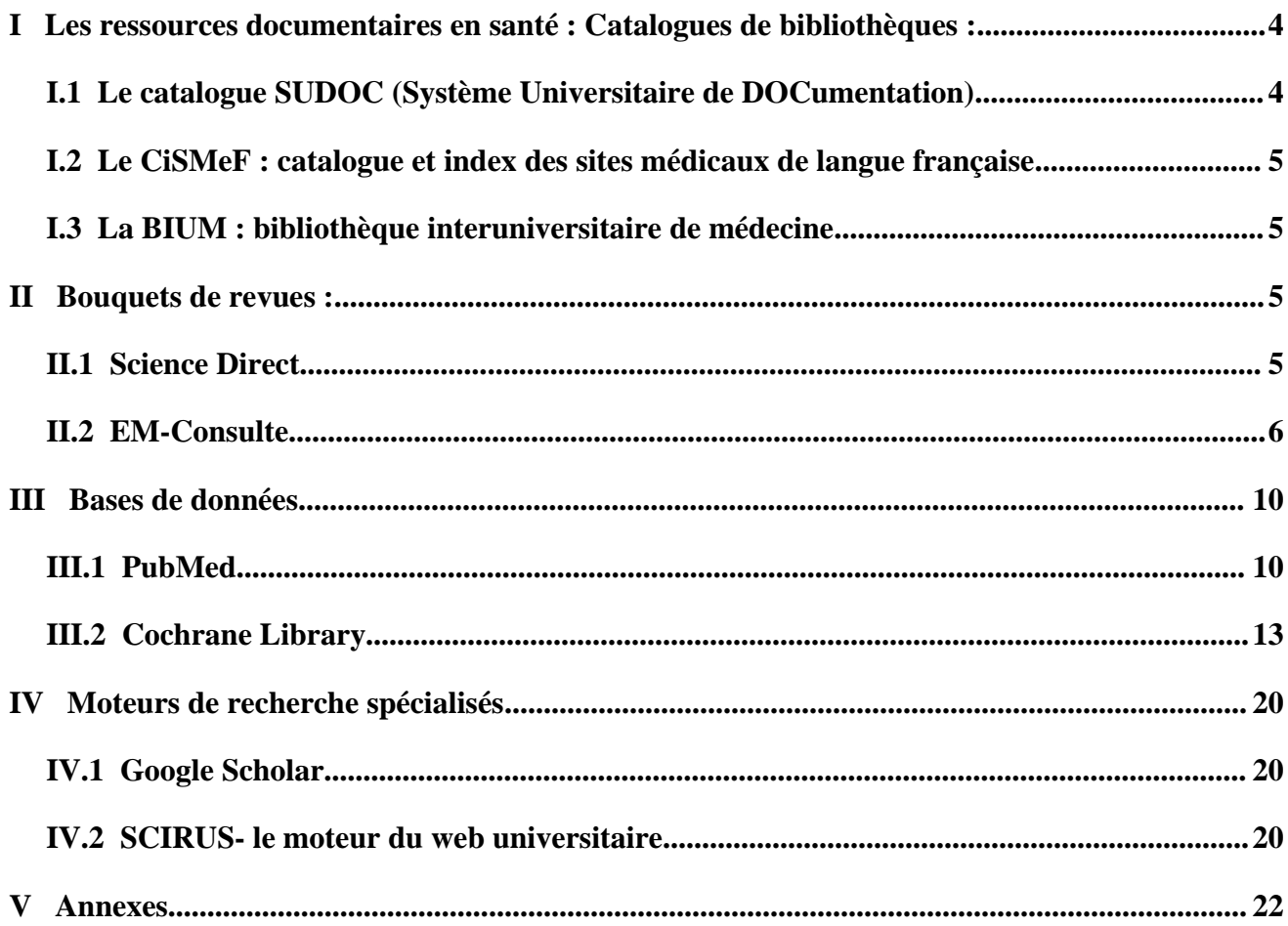

## **INTRODUCTION**

La recherche documentaire est une démarche systématique, qui consiste à identifier, récupérer et traiter des données publiées ou non. Cette identification des informations est une étape indispensable à toute synthèse des connaissances et revue de la littérature dans le domaine médical, comme dans d'autres domaines. Cette démarche doit être la plus pertinente possible et tendre vers l'exhaustivité. Elle nécessite donc :

- une parfaite connaissances des différentes sources d'information ;
- la maîtrise des outils et des stratégies de recherche

Voici les trois étapes de la recherche documentaire :

- 1. Définir le sujet avec des mots-clés pour construire une équation de recherche efficace,
- 2. Formuler la requête dans l'interface de recherche en utilisant les outils de l'interface,
- 3. Analyser les résultats de la recherche et compléter.

Noter les différents concepts de la recherche : qui ? quoi ? Où ? Combien ?

Lister les mots-clé qui traduisent les concepts : synonymes, antonymes, variantes orthographiques…

- Formuler la requête dans l'interface de recherche en utilisant les outils de l'interface,
- Les opérateurs boléens : et/and, Ou/ or, Sauf/not,
- Utiliser les limitations : type de publications, date, langues…
- Utiliser les modes de recherche : simple ou avancée.

Analyser les résultats de la recherche et compléter.

Affichage des interfaces d'interrogation :

- Affichage des résultats,
- Sélection des documents,
- Sauvegarde des documents,
- Obtention des documents.

Analyse et résultats :

- Bruits : résultats trop larges,
- Silences rien

Les ressources documentaires en santé :

- 1. Catalogues de bibliothèques,
- 2. Bouquets de revues,
- 3. Bases de données bibliographiques,
- 4. Moteurs de recherche spécialisés.

Logiciels de gestion bibliographique : [http://www.uvmaf.org/UE-recherche/gestion](http://www.uvmaf.org/UE-recherche/gestion-biblio/site/html/1.html)[biblio/site/html/1.html](http://www.uvmaf.org/UE-recherche/gestion-biblio/site/html/1.html)

# **I LES RESSOURCES DOCUMENTAIRES EN SANTÉ : CATALOGUES DE BIBLIOTHÈQUES :**

Il répertorie le fond documentaire d'un centre de ressources. Il permet d'identifier le document, d'écrire correctement sa référence et de le localiser.

#### **I.1 LE CATALOGUE SUDOC (SYSTÈME UNIVERSITAIRE DE DOCUMENTATION)**

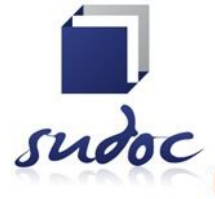

Le **système universitaire de documentation** (système universitaire de documentation ) permet aux bibliothèques des universités françaises et d'autres établissements d'enseignement supérieur de recenser les documents en leur possession.

C'est l'**Agence Bibliographique de l'Enseignement Supérieur** (Agence Bibliographique de l'Enseignement Supérieur) qui est chargée de l'édification, du maintien et du développement du Catalogue.

Le catalogue contient plus de huit millions de références de monographies, thèses, périodiques et autres types de documents avec leurs localisations.

Le catalogue du SUDOC permet d'effectuer des recherches bibliographiques sur les collections des bibliothèques universitaires françaises et autres établissements d'enseignement supérieur, pour tous les types de documents et sur les collections de périodiques de plus de 3400 centres documentaires.

Il permet également de savoir quelles bibliothèques détiennent ces documents. Le répertoire des centres de ressources donne accès à diverses informations les concernant.

Il constitue une banque de données intéressante, non seulement pour les chercheurs et étudiants, mais aussi pour un large public.

Accès : <http://www.sudoc.abes.fr/>

# **I.2 LE CISMEF : CATALOGUE ET INDEX DES SITES MÉDICAUX DE LANGUE FRANÇAISE**

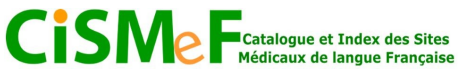

Ce catalogue s'adresse en priorité aux professionnels de santé. On y trouve également des informations destinées aux patients et à leurs familles.

Trois axes sont développés en priorité :

- Enseignement,
- Médecine factuelle,
- Education sanitaire.

Présentation du tutoriel : <http://www.univ-rouen.fr/med/breeze/CLcismef/>

Accès :<http://www.chu-rouen.fr/cismef/>

#### **I.3 LA BIUM : BIBLIOTHÈQUE INTERUNIVERSITAIRE DE MÉDECINE**

Catalogue général médecine-odontologie pharmacie-biologie-cosmétologie

Ancien catalogue médecine numérisé (1395-1952)

Accès :<http://www.bium.univ-paris5.fr/>

#### **II BOUQUETS DE REVUES :**

Les bouquets de revues *(cf. glossaire)* : ensemble de revues électroniques mises en ligne, qu'elles existent déjà sous forme imprimées ou non. Elles peuvent être privées ou publiques, d'accès gratuit ou payant.

#### **II.1 SCIENCE DIRECT**

- Service en ligne de l'éditeur de revues scientifiques, techniques et médicales, Elsevier-Masson.
- Propose plus de 3200 titres de revues francophones et anglophones.
- TUTORIELS EN LIGNE en français : [http://www.info.sciverse.com/documents/files/using/tutorials/fra/sd\\_menu\\_FR.html](http://www.info.sciverse.com/documents/files/using/tutorials/fra/sd_menu_FR.html)
- Accès :<http://www.sciencedirect.com/>

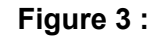

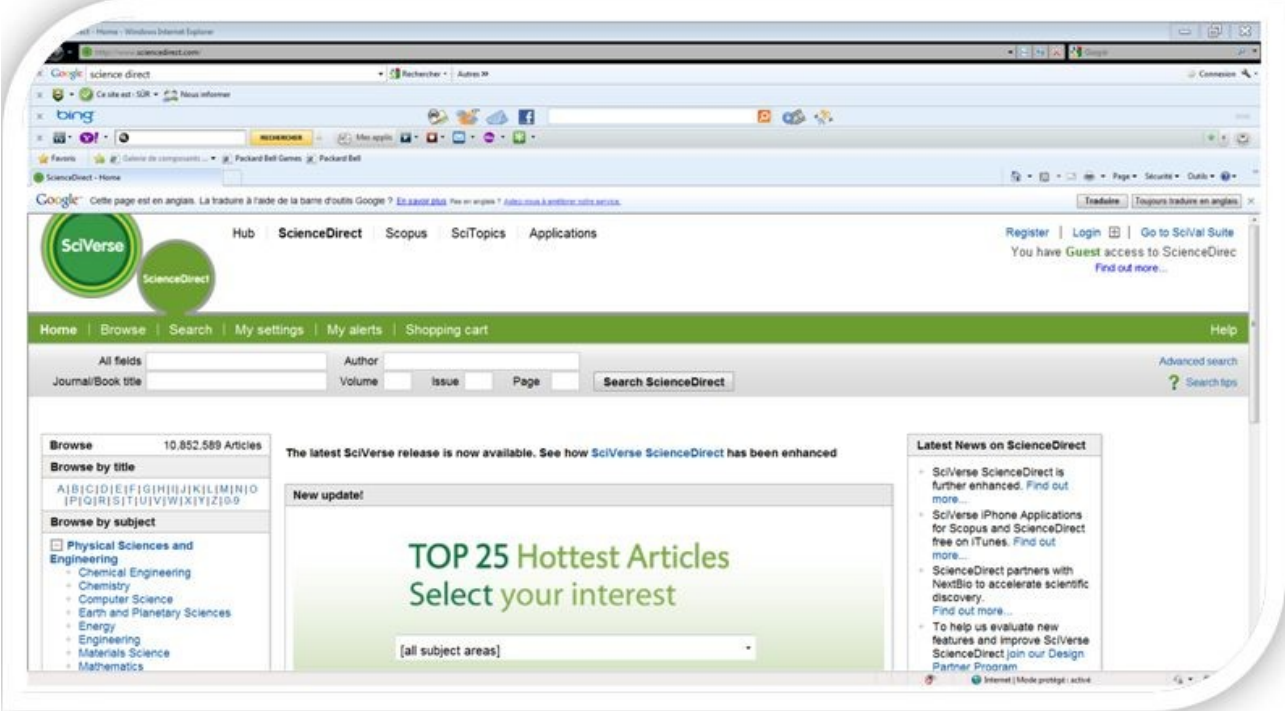

#### **II.2 EM-CONSULTE**

Le site de référence en informations médicales et paramédicales – EM|consulte.

#### **Comment l'utiliser ?**

L'Encyclopédie médico-chirurgicale (EMC) est constituée d'une quarantaine de traités à fascicules mobiles qui couvrent l'ensemble des spécialités médicales. L'information est mise à jour trimestriellement, mais pas pour l'ensemble des fascicules. Chaque article est rédigé par un spécialiste du sujet et est validé par un comité de rédaction. Les textes sont enrichis d'illustrations essentiellement en couleurs et de dessins originaux. Les articles sont accompagnés d'une bibliographie internationale et récente.

#### **Comment trouver un article sur un sujet spécifique?**

- 1) Déterminer d'abord à quelle spécialité médicale votre recherche est reliée.
- 2) Puis, consultez la table alphabétique qui accompagne chacun des traités et qui est classée dans un fascicule séparé à la fin de chaque section.
- 3) Chaque section propose un index des mots clefs

Consultez l'index et selon le sujet retenu, rendez-vous à la page indiquée. Chaque section de l'encyclopédie comporte une pagination se référant aux fascicules en format pdf.

4) Les fascicules sont composés d'un nombre variable de pages.

Ils peuvent être conservés sur une clef USB, copiés sur votre disque dur ou simplement être imprimés.

Les bases de données bibliographiques Répertorient, organisent et indexent un ensemble de données bibliographiques concernant différents types de documents. Peuvent présenter des références d'articles de revues, d'ouvrages publiés ou de littérature grise, « non commercialisé ».

Accès : [http://www.em-consulte.com](http://www.em-consulte.com/)

**Figure 4 :**

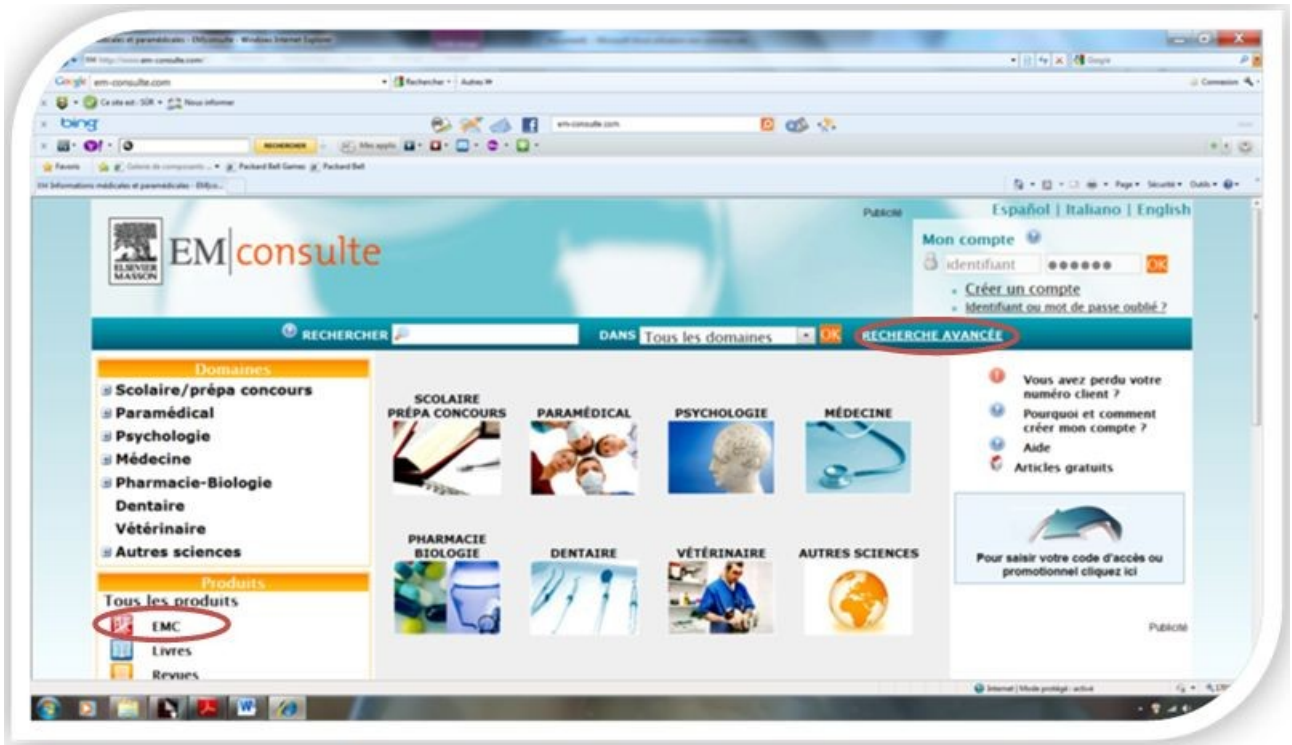

2 types de recherche :

- dans les t**raités EMC** , par arborescence
- dans la **recherche avancée, ,** par mots-clés.

### **Dans les traités :**

Cliquer sur **EMC**.

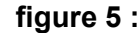

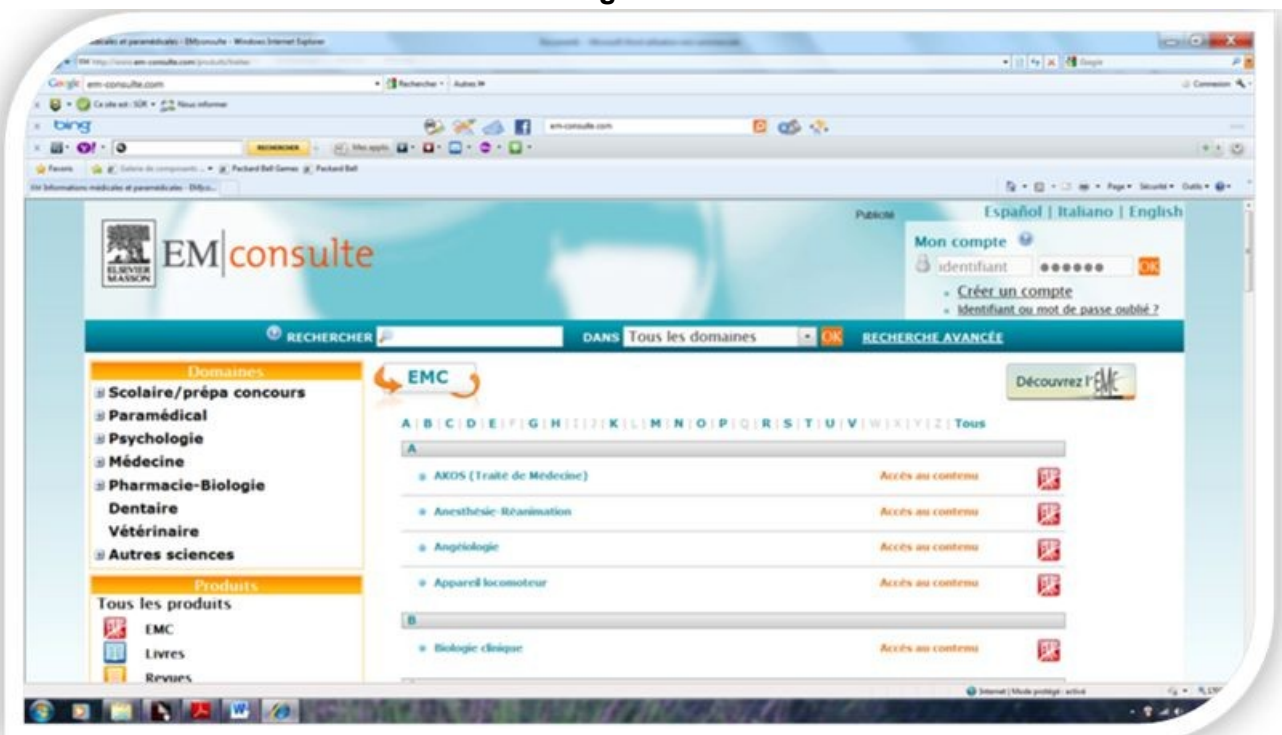

#### **Recherche avancée :**

Cliquer sur **Recherche avancée.**

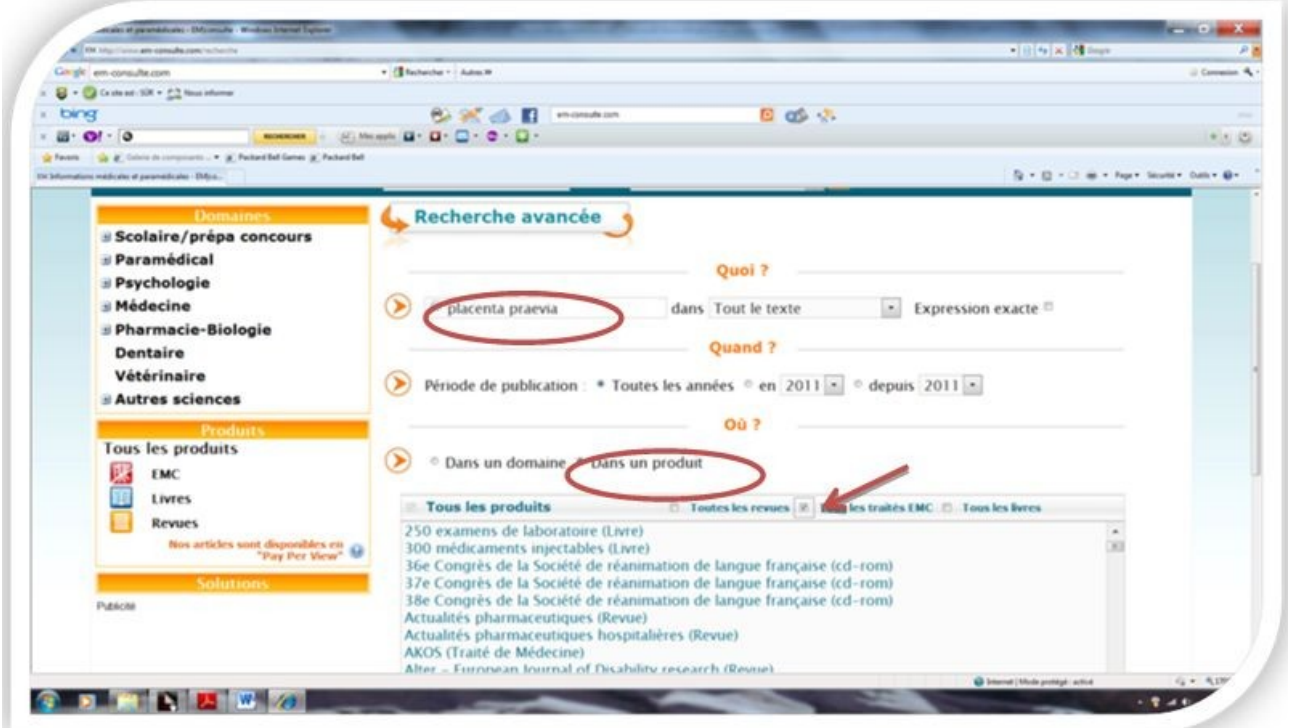

**Figure 6 :**

Taper votre recherche (un ou plusieurs mots, combinaison automatique par « et »).

– **© Université Médicale Virtuelle Francophone -**

Sélectionner **Dans un produit**, puis cocher **Tous les traités EMC**. Puis cliquez sur **rechercher** en bas de page.

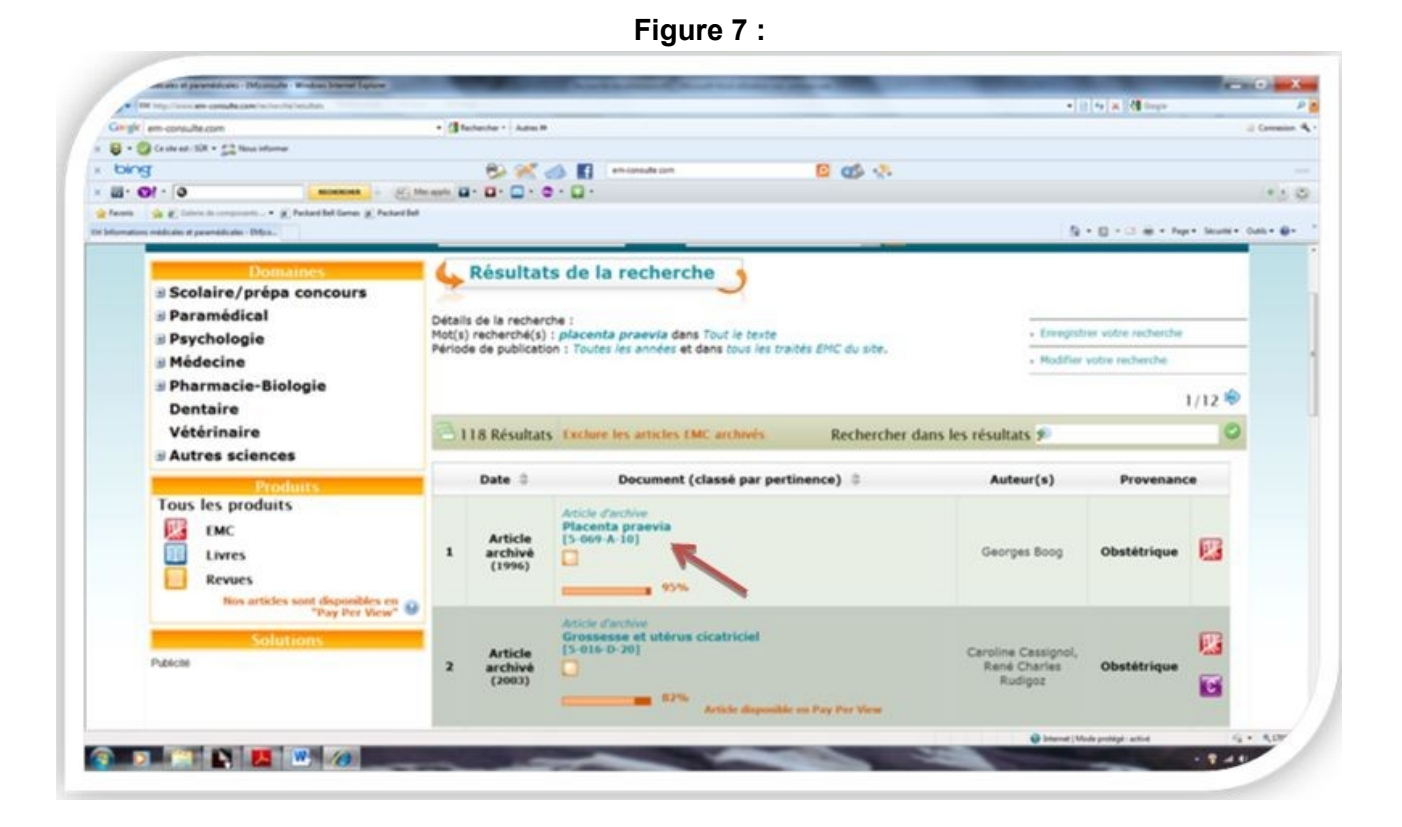

La liste des résultats comporte pour chaque titre :

- l'année de mise à jour,
- la pertinence des articles par rapport à la recherche lancée
- l'auteur,
- le traité de provenance de l'article.

Cliquer sur le **titre** de l'article pour l'ouvrir.

**Figure 8 :**

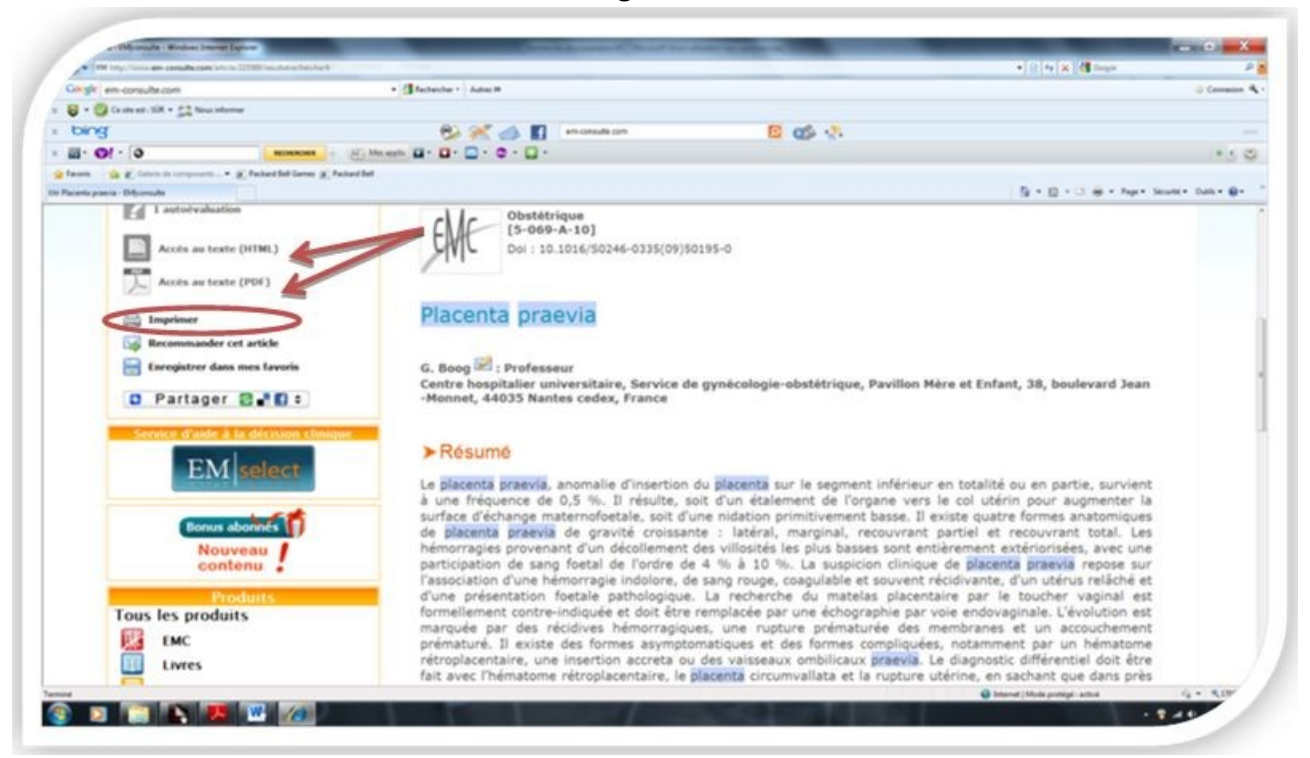

Ouvrir l'article en **PDF** (option non proposée pour certains articles) ou en **texte intégral**.

En texte intégral, passer par la **version imprimable** pour enregistrer sur clé USB.

# **III BASES DE DONNÉES**

Une base *(cf. glossaire)* (ou banques de données) c'est un « Ensemble de données relatif à un domaine défini de connaissance et organisé pour être offert aux utilisateurs » (JO du 17 janvier 1982). La banque de données est :

- produite par une institution, une société commerciale ou un service de documentation ;
- stockée sur un serveur ;
- et affichée sur le micro-ordinateur de l'utilisateur en réponse à une requête.

Différentes natures de l'information sont prises en compte dans les banques de données : références bibliographiques, texte intégral, bases de connaissances (données factuelles ou numériques), structures chimiques, images.

#### **III.1 PUBMED**

**PubMed** est le principal moteur de recherche de données bibliographiques de l'ensemble des domaines de spécialisation de la biologie et de la médecine. Il a été développé par le National Center for Biotechnology Information (NCBI), et est hébergé par la Bibliothèque

nationale de médecine américaine du National Institutes of Health. PubMed est un moteur de recherche gratuit donnant accès à la base de données bibliographique MEDLINE, rassemblant des citations et des résumés d'articles de recherche biomédicale.

La plupart des citations contiennent un lien vers l'article entier quand celui-ci est disponible gratuitement (par exemple dans PubMed Central).

Pour une utilisation optimale de PubMed, il est nécessaire d'avoir une compréhension de son cœur, MEDLINE, et spécialement le vocabulaire du MeSH http://fr.wikipedia.org/wiki/MeSH, utilisé pour l'indexation des articles dans MEDLINE.

*Thesaurus : MeSH* (Medical Subject Heading)

Il comprend 20 000 mots-clés organisés en arborescence polyhiérarchique (16 grandes rubriques, dont la santé).

Le contenu d'un article est décrit en moyenne par 6 à 12 descripteurs.

Parmi ces descripteurs, on distingue :

- les termes les plus représentatifs de la publication, dits termes majeurs, reconnaissables lors de la consultation par un astérisque ;
- les termes moins significatifs, dits mineurs.

Cette indexation permet de faciliter la recherche et de limiter les résultats non pertinents.

- les descripteurs spéciaux : type de documents cf conférence de consensus, essai clinique, guidelines...
- les subheadings, ou qualificatifs, que l'on associe à un descripteur, et qui permettent de préciser le domaine de recherche cfprevention and control, economics

Le MeSH s'est imposé comme le thésaurus des classements de documentations médicales sur le web. Le CHU de Rouen l'utilise pour constituer la meilleure base de données de ressources du web médical français francophone (CISMEF, outil de recherche Doc'Cismef). Accès : <http://www.ncbi.nlm.nih.gov/pubmed>

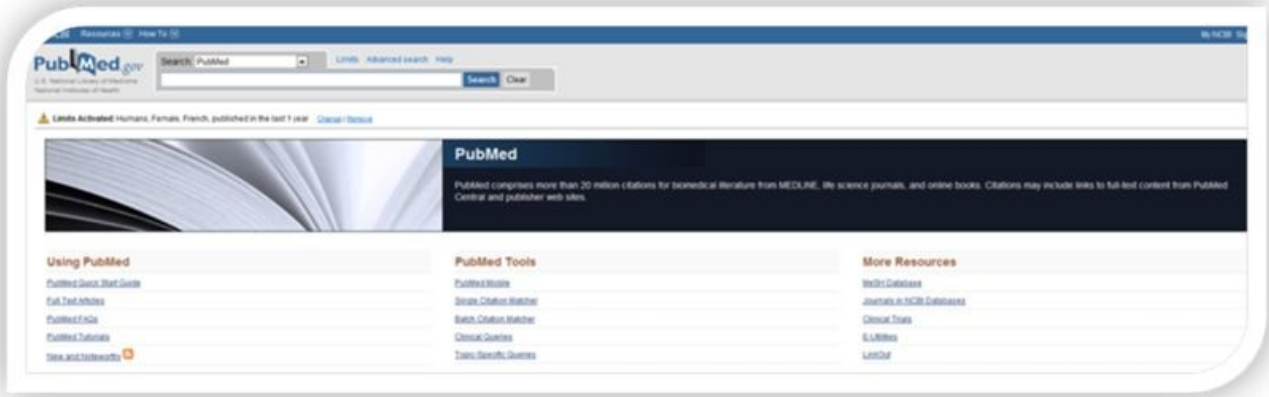

#### **Figure 9 :**

**Figure 10 :** 

#### **Utilisation :**

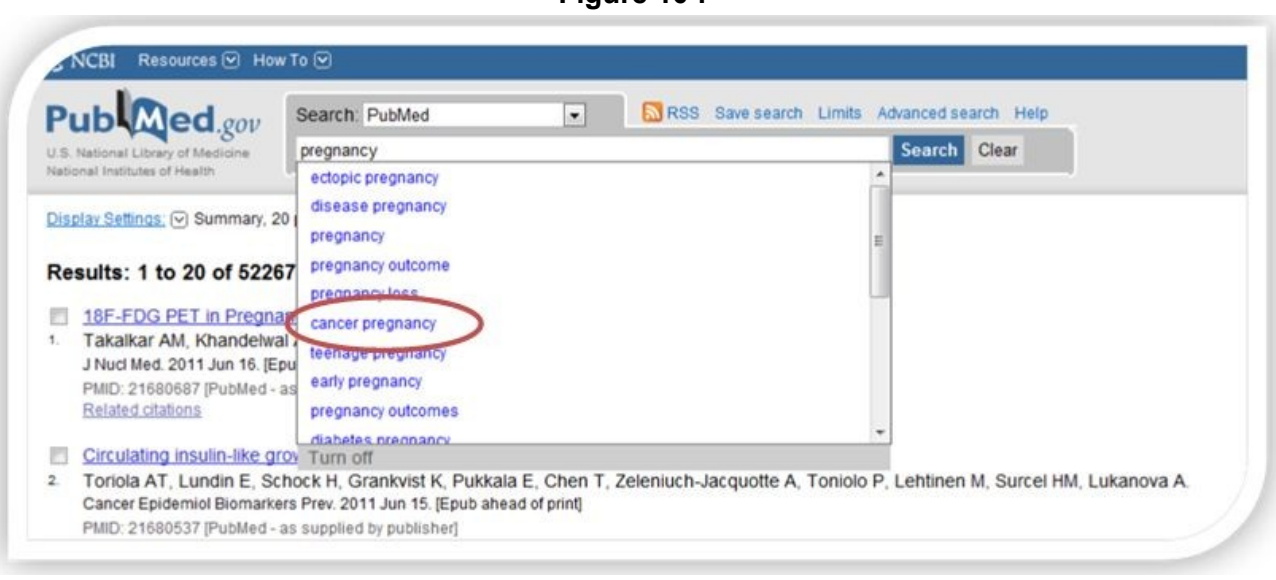

Tapez en **anglais** votre terme de recherche (**pregnancy**).Un menu déroulant s'ouvre et vous propose plusieurs thèmes.Par exemple : **cancer prenancy**.

**Figure 11 :**

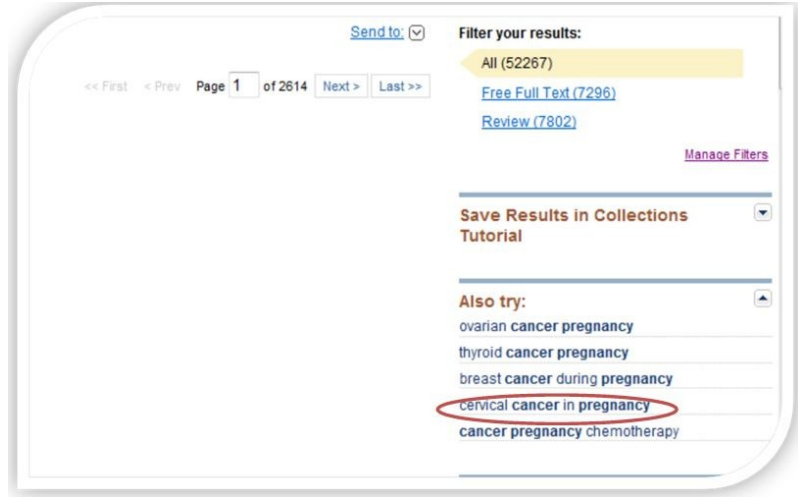

Pour affiner votre recherche, cliquer sur **cervical cancer in pregnancy**.

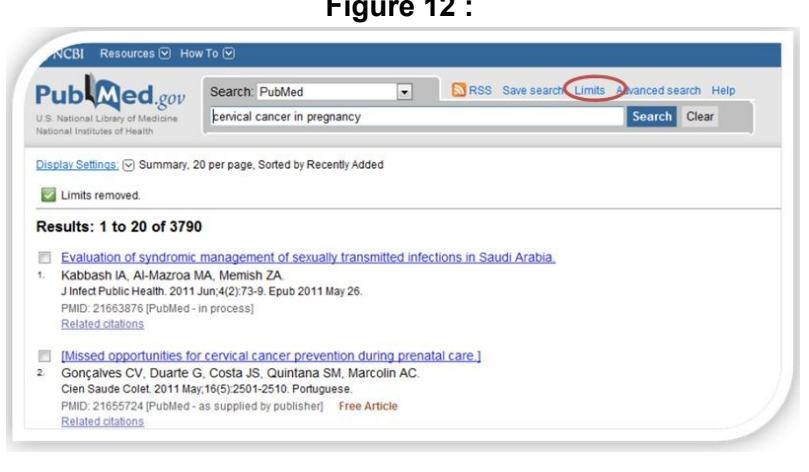

**Figure 12 :** 

Vous pouvez également faire des **limitations** en cliquant sur l'onglet Limits : par date, langue, âge…

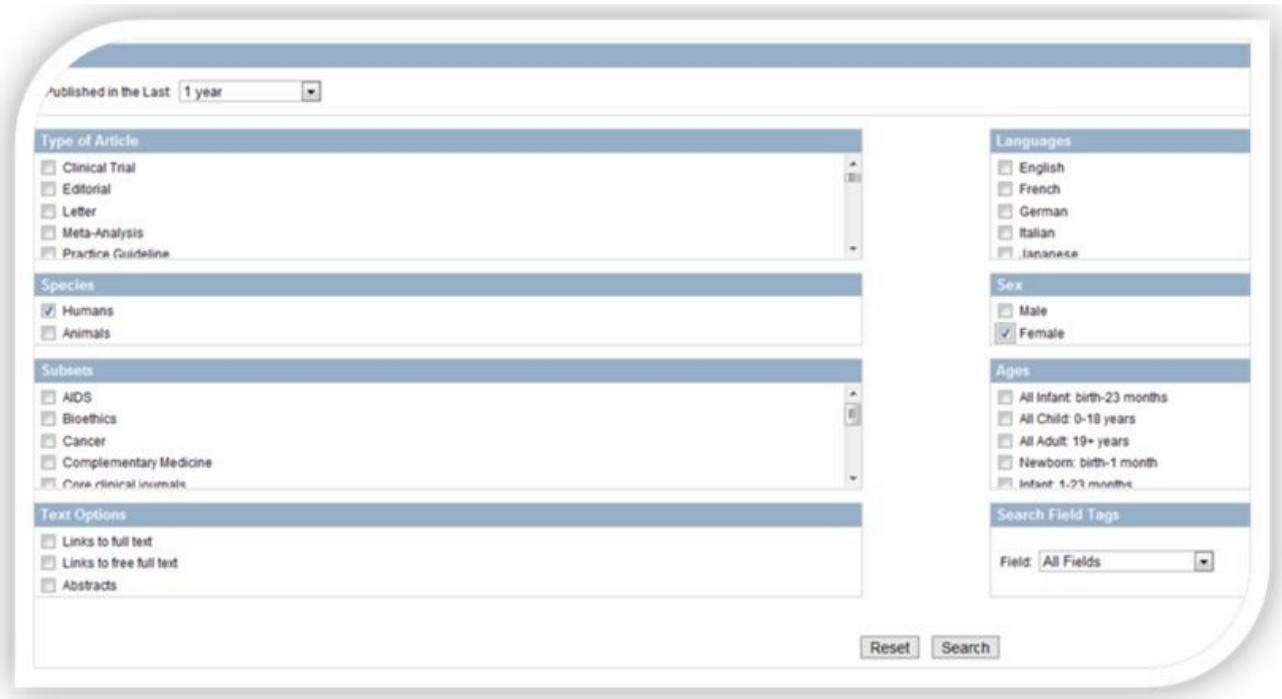

**Figure 13 :**

**Attention**, les limites restent valables pour une nouvelle recherche. Pour les supprimer, décochez l'onglet Limits.

#### **III.2 COCHRANE LIBRARY**

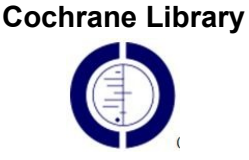

Cochrane Library est une collection de 6 bases de données contenant des données factuelles (evidence-based) sur les effets des soins de santé.

L'**objectif** est d'aider les professionnels de santé à prendre de bonnes décisions lors de leurs interventions cliniques :

- En recueillant l'ensemble des informations sur l'efficacité des thérapeutiques dans les différents domaines médicaux
- En critiquant, triant et synthétisant ces informations
- En établissant une banque de données des résultats de ces synthèses
- En diffusant ses synthèses et leurs messages aux prescripteurs

- 1. **Cochrane Database of Systematic Reviews (Cochrane Reviews) :** revues systématiques d'études sur les effets des interventions cliniques et d'études de méthodologie empirique (texte intégral ou protocole de recherche)
- 2. **Database of Abstracts of Reviews of Effects (Other reviews) :** résumés critiques et structurés de revues externes sur l'effet des interventions cliniques (résumés et références bibliographiques)
- 3. **Cochrane Central Register Controlled Trials :** environ 376 000 références d'essais cliniques randomisés. Ce registre est alimenté par une cinquantaine de groupes de la Cochrane Collaboration, chacun suivant sa spécialité
- 4. **Cochrane Methodology Register :** est une bibliographie des publications sur les méthodes utilisées dans la conduite des essais cliniques contrôlés. Il comprend des articles de journaux, livres et actes de conférence, ainsi que les recherches provenant de MEDLINE et des recherches manuelles.
- 5. **Health Technology Assessment Database :** contient l'information sur l'évaluation de la technologie reliée aux interventions cliniques (prévention, réhabilitation, vaccins, appareils médicaux, procédures médicales et chirurgicales…)
- 6. **NHS Economic Evaluation Database :** Références d'évaluations économiques (publiées) des interventions cliniques; ces références peuvent inclure des résumés structurés, critiques et très élaborés. Source très importante pour les décideurs dans le domaine de la santé.

#### L'**organisme responsable** :

La **Cochrane collaboration** est une organisation internationale, indépendante, à but non lucratif. Elle a été créée en 1993 et doit son nom à l'épidémiologiste écossais Archie Cochrane, à l'origine du mot d'ordre de l'organisation : « **Préparer, tenir à jour et diffuser les revues systématiques sur l'efficacité des thérapeutiques** »

#### **Le contexte** :

Une production pléthorique dans le domaine médical, des milliers de publications quotidiennes (environ 5000) dont on estime que seulement 10 à 15% a une valeur scientifique réelle.

La base Cochrane est donc destinée à permettre au praticien d'accéder rapidement aux informations à plus haut niveau de preuve, parmi la masse des publications scientifiques.

#### **Son organisation :**

La collaboration Cochrane est organisée en une douzaine de centres répartie partout dans le monde. Les chercheurs (plusieurs milliers) qui y sont rattachés travaillent ensuite au sein de différents Cochrane review groups, en fonction de leur spécialité (exemples : Anaesthesia group, Back group, Oral Health group…) et sont chargés de développer et de mettre à jour les revues systématiques dans leur domaine qui sont ensuite réunis pour alimenter la Cochrane database of systematic reviews.

#### **Une base fondée sur les principes de l' EBM** (Evidence Based Médicine):

Sa définition la plus fréquente est de D. Sacket en 1996 :

« La médecine fondée sur des [niveaux de] preuves est l?utilisation consciencieuse et judicieuse des meilleures données actuelles de la recherche clinique dans la prise en charge personnalisée de chaque patient ».

A partir d'une question clinique, les auteurs des revues de la Cochrane se livrent à une recherche systématique dans la littérature scientifique, qu'il sélectionne et trie avant de la synthétiser.

Les revues systématiques de la Cochrane Library se veulent ainsi :

- 1. **Pertinentes sur le plan clinique :** Chaque revue de la Cochrane réponde à une question clinique.
- 2. **Indépendantes :** Les auteurs de revue sont tenus de déclarer tout conflit d'intérêt potentiel (les financements sont essentiellement publics : agences de santé, instituts de recherche)
- 3. **Actualisées :** La cochrane Library est mise à jour 4 fois par an. Les auteurs ajoutent en permanence de nouvelles information (veille), mettent à jour, voir retirent les revues. On trouve ainsi dans la base Cochrane des revues : - Updated (mise à jours avec ou sans commentaires) - Withdrawn (sur le point d'être retiré, elles n'apparaîtront plus le trimestre suivant sur la base) - New (nouvelles)
- 4. **Systématiques :** les revues Cochrane sont élaborées selon des normes méthodologiques strictes, toujours présentées au début de chaque méta-analyse.

# **A quoi ressemblent les revues systématiques de la Cochrane** :

#### **Méthode** :

- 1. Les auteurs des revues de la Cochrane commencent par repérer l'ensemble des essais cliniques à haut niveau de preuve (ECR…) sur une question clinique donnée, en les recherchant sur les différentes bases de données médicales : les autres bases de la Cochrane (cf. infra), Pubmed, Embase…
- 2. Ils sélectionnent les essais présentant des similitudes et des garanties méthodologiques suffisantes pour être comparables.
- 3. Enfin ils combinent les résultats des essais retenus, offrant ainsi une méta-analyse à très forte puissance, là où l'on avait un ensemble d'essai de puissances moyennes.

#### **Plan d'une revue systématique de la Cochrane :**

Les modalités de recherche et les critères de sélection des essais sont présentés dans la partie **protocole** des études. Y sont présentés :

- Le contexte qui a amené a posé la question clinique à laquelle on se propose de répondre
- Les objectifs de la revue
- Les potentiels conflits d'intérêt
- Les critères de sélection des essais
- Les méthodes de recherche et d'identification des études
- Les méthodes de la revue
- Les références

Lorsque le travail a été mené à son terme le **protocole** est remplacé dans la base par la **review** terminé (dont le texte reprend l'intégralité du protocole). Sont alors ajoutés :

- Un résumé de la méta-analyse
- Une partie discussion
- Les conclusions des auteurs
- Les caractéristiques des études inclus et exclus
- Les analyses (statistiques)

Accès :<http://onlinelibrary.wiley.com/o/cochrane/mainSearch>

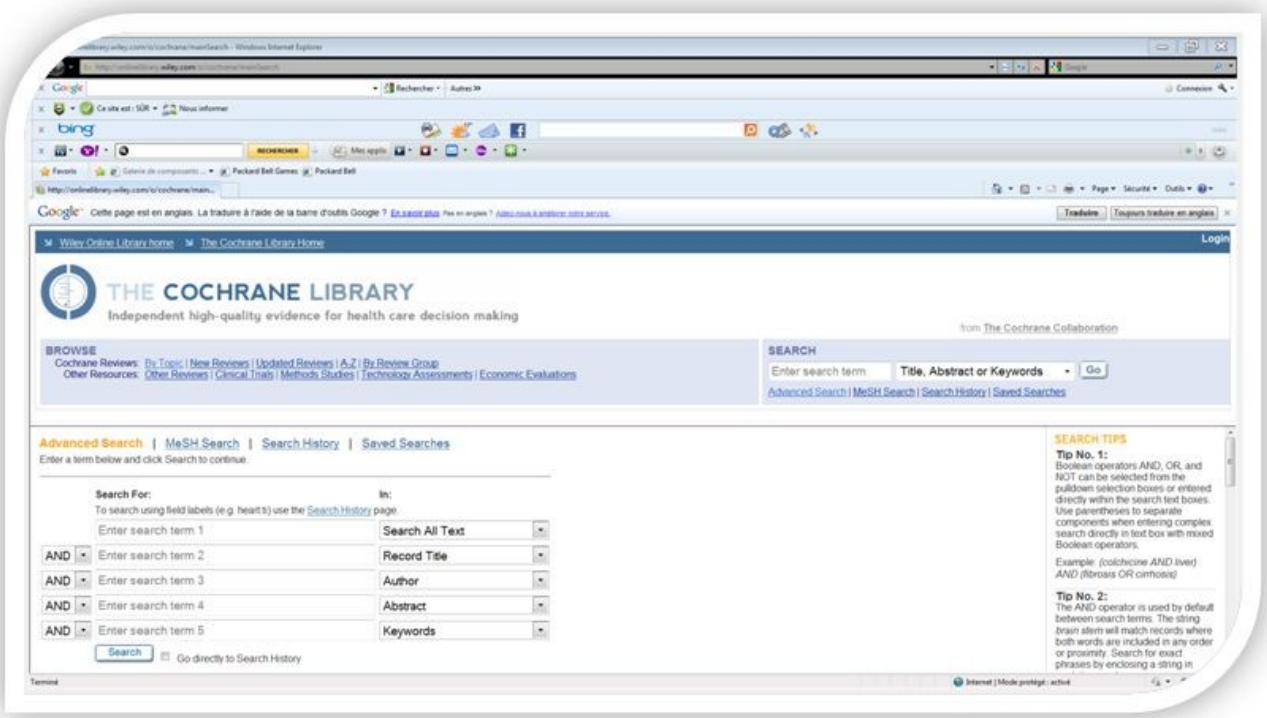

#### **Figure 15 :**

#### **Parcourir**

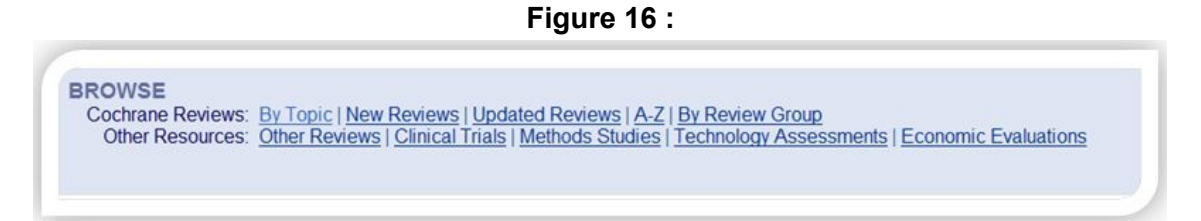

- « **BROWSE** permet de rechercher un article par sujet, par ordre alphabétique, par Groupe de revue Cochrane, ou par base de données. Il est également possible de parcourir les nouveaux « new » ou ceux qui ont été révisés « Update ».
- Les revues systématiques complètes sont identifiées par un « Review », les protocoles par « Protocol », tandis que les études de méthodologie empirique, préparé par le Cochrane Empirical Methodological Studies Methods Group sont identifiées par « Methodology ».

#### **Recherche simple**

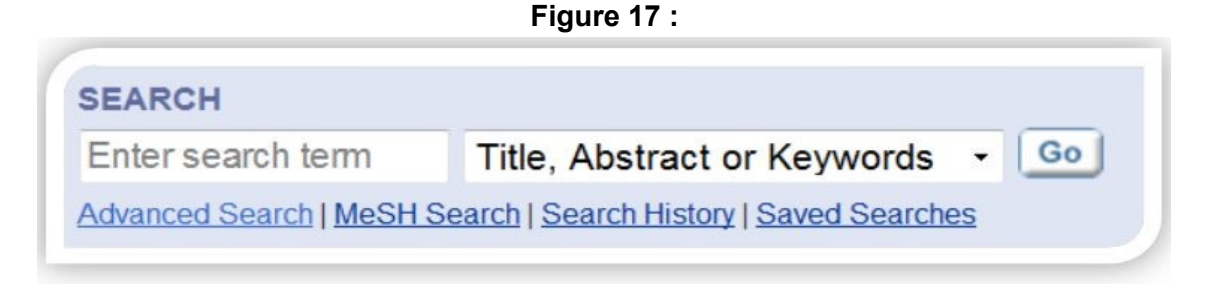

« **SEARCH** permet une recherche dans toutes les bases de données. Il est également possible de sélectionner un champ de recherche spécifique dans le menu déroulant. Il est nécessaire d'écrire les mots en Anglais.

#### **Recherche avancée**

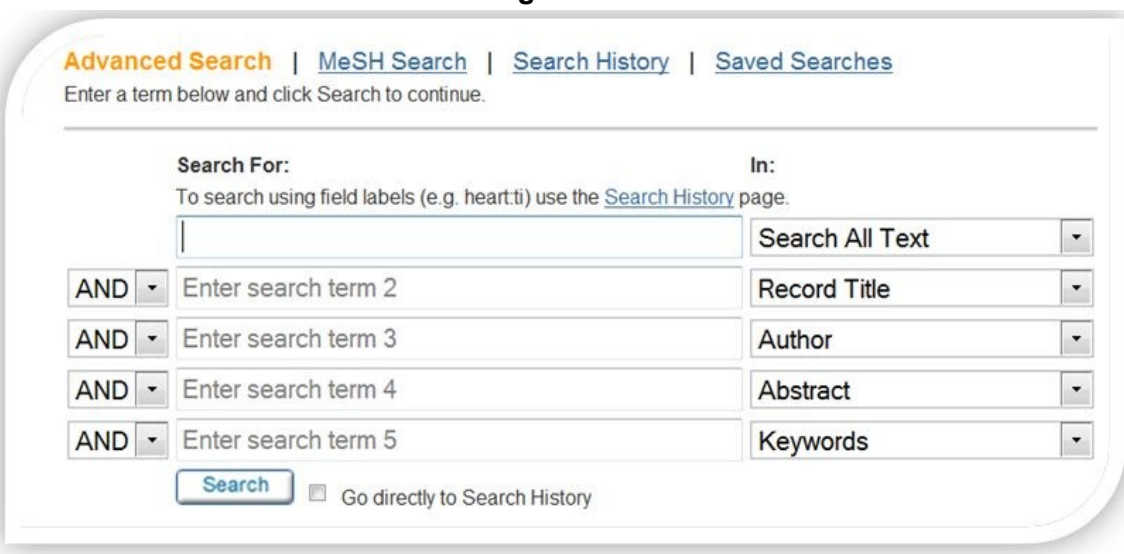

**Figure 18 :**

#### ● « **Advanced Search**

- La troncature avec l'astérisque (\*) permet de rechercher toutes les variantes d'un mot (ex : la recherche *arter\* trouvera artery, arteries, arterial*
- Pour rechercher une expression exacte, utilisez les "guillemets". (ex : la recherche "*mental health treatment*
- On peut chercher les termes dans plusieurs champs, par exemple, l'auteur, le titre, le résumé, le type de publication, la source, etc. On peut également limiter la recherche par bases de données, par type de documents ou par date de publication.

#### **Recherche MeSH**

● « **MeSH Search** permet l'utilisation des opérateurs booléens : la réunion (or), l'intersection (and) ou l'exclusion (not) de plusieurs termes ou ensembles de termes.

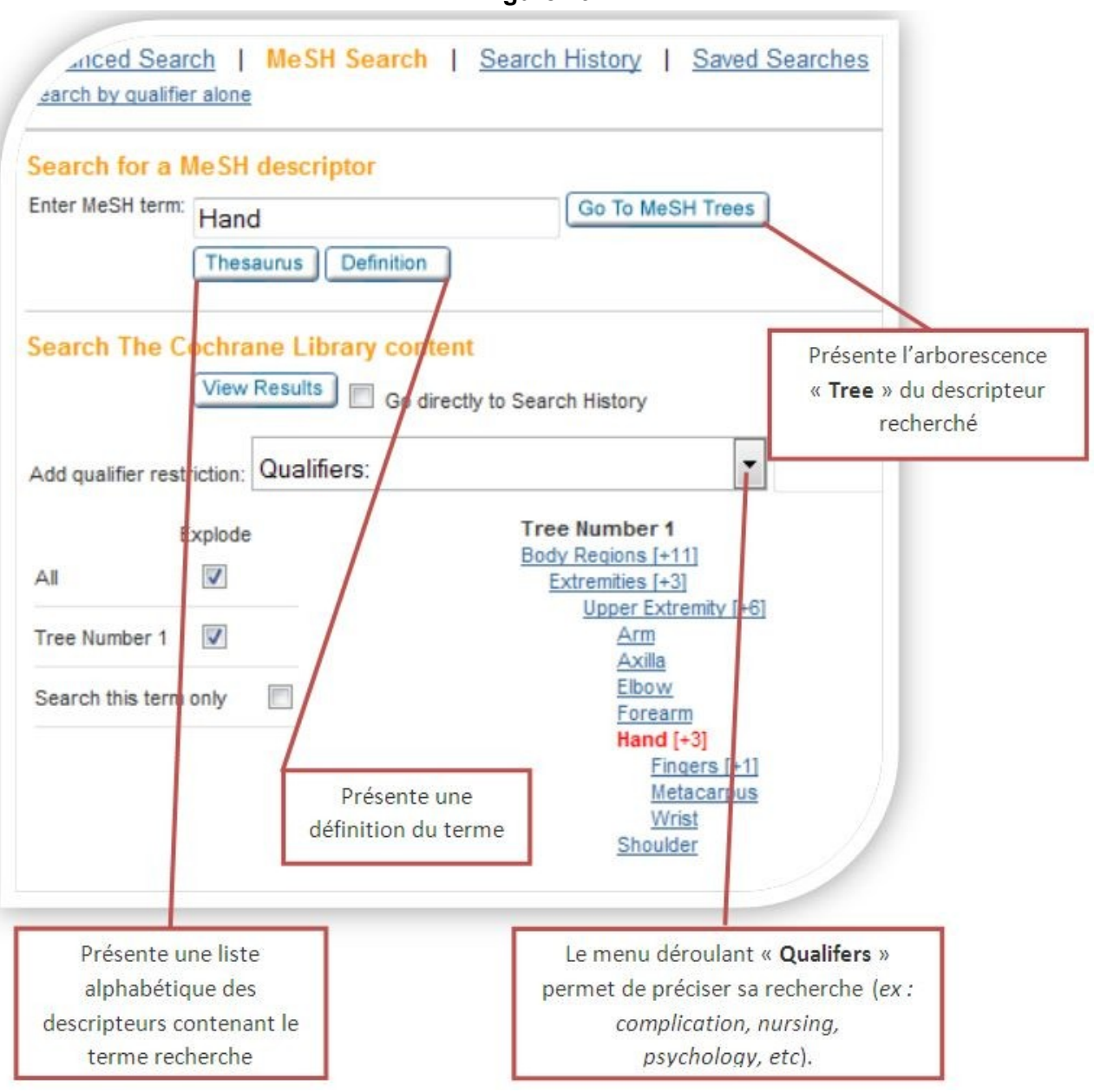

**Figure 19 :**

- Il est possible de chercher uniquement le terme choisi (en rouge) en cliquant sur « **Search this term only** » ou sélectionnez « **Explode** » pour chercher également tous les termes plus spécifiques classés sous le terme recherché. (ex : la recherche Explode Hand recherche également finger, tumb, metacarpus et wrist).
- Cliquez sur «View Results » pour afficher les résultats.

\* **Attention** : tous les documents dans les bases de données Cochrane ne sont pas indexés avec les MeSH.

# **IV MOTEURS DE RECHERCHE SPÉCIALISÉS**

#### **IV.1 GOOGLE SCHOLAR**

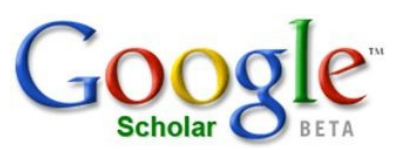

À l'image de Google, **Google Scholar**, lancé fin 2004, permet d'effectuer des recherches sur des articles scientifiques approuvés ou non par des comités de relecture (peerreviewed), des thèses de type universitaires, citations ou encore des livres scientifiques.

L'index de Google Scholar contient la plupart des journaux en ligne soumis à des comités de relectures, journaux provenant des grands éditeurs de littérature scientifique. Cependant la couverture réelle n'est pas connue précisément et plusieurs chercheurs ont repérés des trous dans sa couverture des archives des éditeurs.

La qualité des résultats des recherches n'atteint pas celle des bases de données classiques. Bien que l'attention ait été attirée sur le fait que Google Scholar n'est pas un outil adapté pour des applications bibliométriques ni pour l'évaluation de l'impact des chercheurs et des revues, sa simplicité d'utilisation et sa gratuité en font un outil de recherche populaire.

Accès : [http://scholar.google.fr](http://scholar.google.fr/)

# **IV.2 SCIRUS- LE MOTEUR DU WEB UNIVERSITAIRE** for scientific information only

Scirus est un moteur de recherche spécialisé dans la recherche de documents de nature scientifique publiés sur le Web, produit par Elsevier Science. Scirus n'indexe que des pages présentes sur des serveurs référencés par Elsevier pour leur contenu scientifique.

#### [http://www.scirus.com](http://www.scirus.com/)

Logiciels de gestion bibliographique

Un Logiciel de gestion bibliographique est un logiciel destiné à établir, trier et utiliser des listes de références bibliographiques d'articles, d'ouvrages ou même de sites web concernant des publications scientifiques. Il est principalement utilisé par les étudiants et les chercheurs.

Ces logiciels se composent normalement d'un système de base de données que l'on peut alimenter de différentes façons, par exemple par l'interrogation des serveurs de revues scientifiques, et avec laquelle on peut effectuer des sélections par auteurs, dates, mots-clés

– **© Université Médicale Virtuelle Francophone -**

et créer ainsi une liste de références qui sera incluse à la fin de l'article que prépare l'utilisateur.

Ils se distinguent souvent par leur capacité d'importation et d'exportation des différents formats informatiques reconnus comme BibTeX.

Ces logiciels mettent en œuvre les formats de présentation de références exigés par les éditeurs comme le style ISBD ou le style APA (qui couvre aussi le format de l'article luimême) mais permettent également d'intégrer ces listes aux outils classiques de traitement de texte. Cela évite la transcription des références utiles, souvent source d'erreurs.

L'objectif principal de ces logiciels est de répondre à un besoin individuel, c'est-à-dire la gestion des références nécessaires à un chercheur. Néanmoins il existe aussi des outils de gestion de listes de références pour toute une équipe ou un institut capables d'assurer un partage plus général des sources de connaissances. C'est une des fonctions des systèmes de Gestion électronique des documents.

Les bibliothèques numériques scientifiques et les catalogues de bibliothèque en ligne proposent souvent des interfaces directes vers ces logiciels : la liste bibliographique des ouvrages consultés par l'utilisateur se trouve automatiquement prête à être importée dans le logiciel y compris, pour certains serveurs, comme Medline et l'Institute for Scientific Information, avec les résumés.

## **V ANNEXES**

# **GLOSSAIRE**

- base : Ensemble de données relatif à un domaine défini de connaissance et organisé pour être offert aux utilisateurs
- bouquets de revues : ensemble de revues électroniques mises en ligne, qu elles existent déjà sous forme imprimées ou non. Elles peuvent être privées ou publiques, daccès gratuit ou payant.

# **ABRÉVIATIONS**

- ABES : Agence Bibliographique de l Enseignement Supérieur
- EBM : Evidence Based Médicine
- SUDOC : système universitaire de documentation